## Package 'sfinx'

July 19, 2017

Type Package

Title Straightforward Filtering Index for AP-MS Data Analysis (SFINX)

Version 1.7.99

Date 2017-07-19

Description The straightforward filtering index (SFINX) identifies true positive protein interactions in a fast, user-friendly, and highly accurate way. It is not only useful for the filtering of affinity purification mass spectrometry (AP-MS) data, but also for similar types of data resulting from other co-complex interactomics technologies, such as TAP-MS, Virotrap and BioID. SFINX can also be used via the website interface at <http://sfinx.ugent.be>.

License Apache License 2.0

LazyData TRUE

**Depends** R  $(>= 3.2.3)$ 

URL <http://sfinx.ugent.be>

RoxygenNote 5.0.1

Suggests knitr, rmarkdown, testthat

VignetteBuilder knitr

NeedsCompilation no

Author Kevin Titeca [aut, cre], Jan Tavernier [ths], Sven Eyckerman [ths]

Maintainer Kevin Titeca <sfinxinteractomics@gmail.com>

Repository CRAN

Date/Publication 2017-07-19 20:55:19 UTC

### R topics documented:

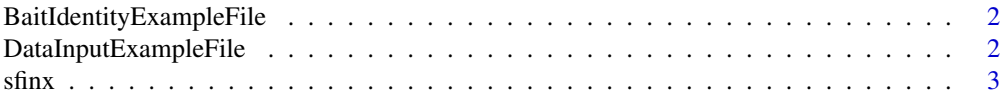

#### <span id="page-1-0"></span>**Index** [5](#page-4-0). The second state of the second state of the second state of the second state of the second state of the second state of the second state of the second state of the second state of the second state of the second

```
BaitIdentityExampleFile
```
*A vector with proteins of interest (baits) for the TIP49 dataset.*

#### **Description**

A character vector with all the bait proteins of interest. These proteins are all present as the exact same rownames in the DataInputExampleFile, and these are also the original bait proteins that were used in the original publication of Sardiu et al. (see below).

#### Usage

```
BaitIdentityExampleFile
```
#### Format

A character vector with 26 bait protein entries of interest.

#### Source

M.E. Sardiu, Y. Cai, J. Jin, S.K. Swanson, R.C. Conaway, J.W. Conaway, L. Florens, M.P. Washburn Probabilistic assembly of human protein interaction networks from label-free quantitative proteomics. Proc. Natl. Acad. Sci. USA, 105 (2008), pp. 1454 to 1459.

DataInputExampleFile *The TIP49 dataset of protein interactions (AP-MS).*

#### Description

A strictly numeric input matrix with unique proteins as rownames and unique projects as colnames. The cells of the matrix are filled with the associated peptide counts. Cells that have no associated peptide counts are filled with a zero. This specific example dataset is derived from the publication of Sardiu et al. (see below). It contains complexes involved in chromatin remodeling and consists of 35 bait-specific projects and 35 negative controls.

#### Usage

```
DataInputExampleFile
```
#### Format

A matrix with 1581 rows (proteins) and 70 variables (projects).

#### <span id="page-2-0"></span> $\sin x$  3

#### Source

M.E. Sardiu, Y. Cai, J. Jin, S.K. Swanson, R.C. Conaway, J.W. Conaway, L. Florens, M.P. Washburn Probabilistic assembly of human protein interaction networks from label-free quantitative proteomics. Proc. Natl. Acad. Sci. USA, 105 (2008), pp. 1454 to 1459.

sfinx *SFINX (Straightforward Filtering INdeX).*

#### Description

sfinx identifies the true-positive protein interactions in affinity purification - mass spectrometry data sets and in similar co-complex interactomics data sets. It is highly accurate, fast and independent of external data input.

It is also available via the Web interface at <http://sfinx.ugent.be>, which has extra analysis and visualization features.

#### Usage

```
sfinx(InputData, BaitVector, BackgroundRatio = 5,
 BackgroundIdentity = "automatic", BaitInfluence = FALSE,
 ConstantLimit = TRUE, FWERType = "B")
```
#### Arguments

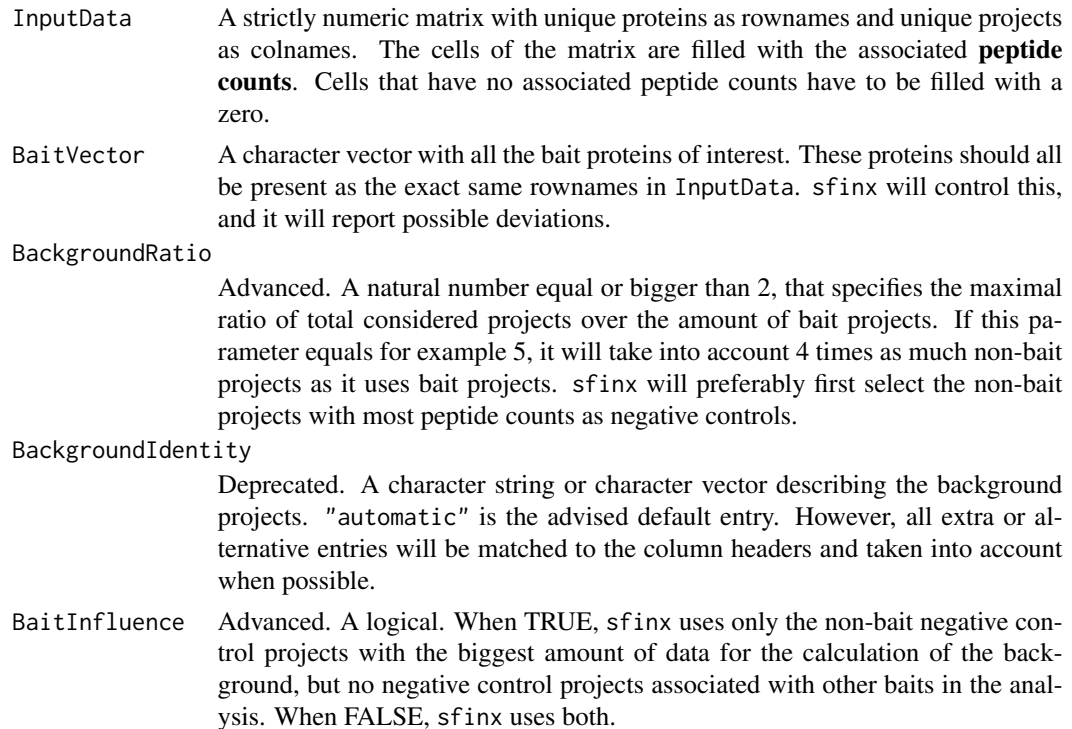

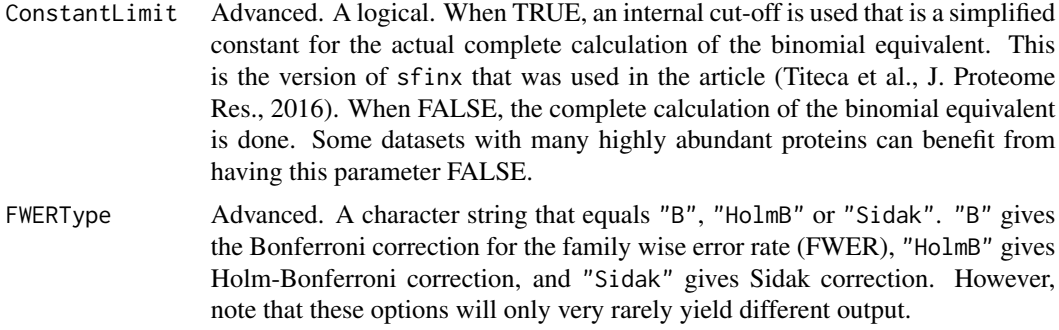

#### Details

For most standard applications of sfinx, the arguments InputData and BaitVector should be sufficient. Any optimization of the other parameters is discouraged and should be explicitly reported upon communication of the results.

#### Value

sfinx returns a list with two elements. The first element of the list contains a dataframe with the true-positive protein interactions that were identified by sfinx in InputData for the proteins of interest in BaitVector. The second element of the list contains a string with comments about the output and the underlying data.

#### Examples

sfinx(DataInputExampleFile, BaitIdentityExampleFile)

```
sfinx(InputData = DataInputExampleFile, BaitVector =
BaitIdentityExampleFile, ConstantLimit = FALSE, FWERType = "Sidak")
```
# <span id="page-4-0"></span>Index

∗Topic datasets  $\overline{\phantom{a}}$ BaitIdentityExampleFile,[2](#page-1-0) DataInputExampleFile, [2](#page-1-0)

BaitIdentityExampleFile, [2](#page-1-0)

DataInputExampleFile, [2](#page-1-0)

sfinx, [3](#page-2-0)